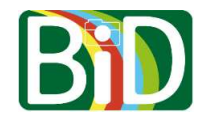

Android-mobil (vejledningen er skrevet ud fra en Samsung mobil)

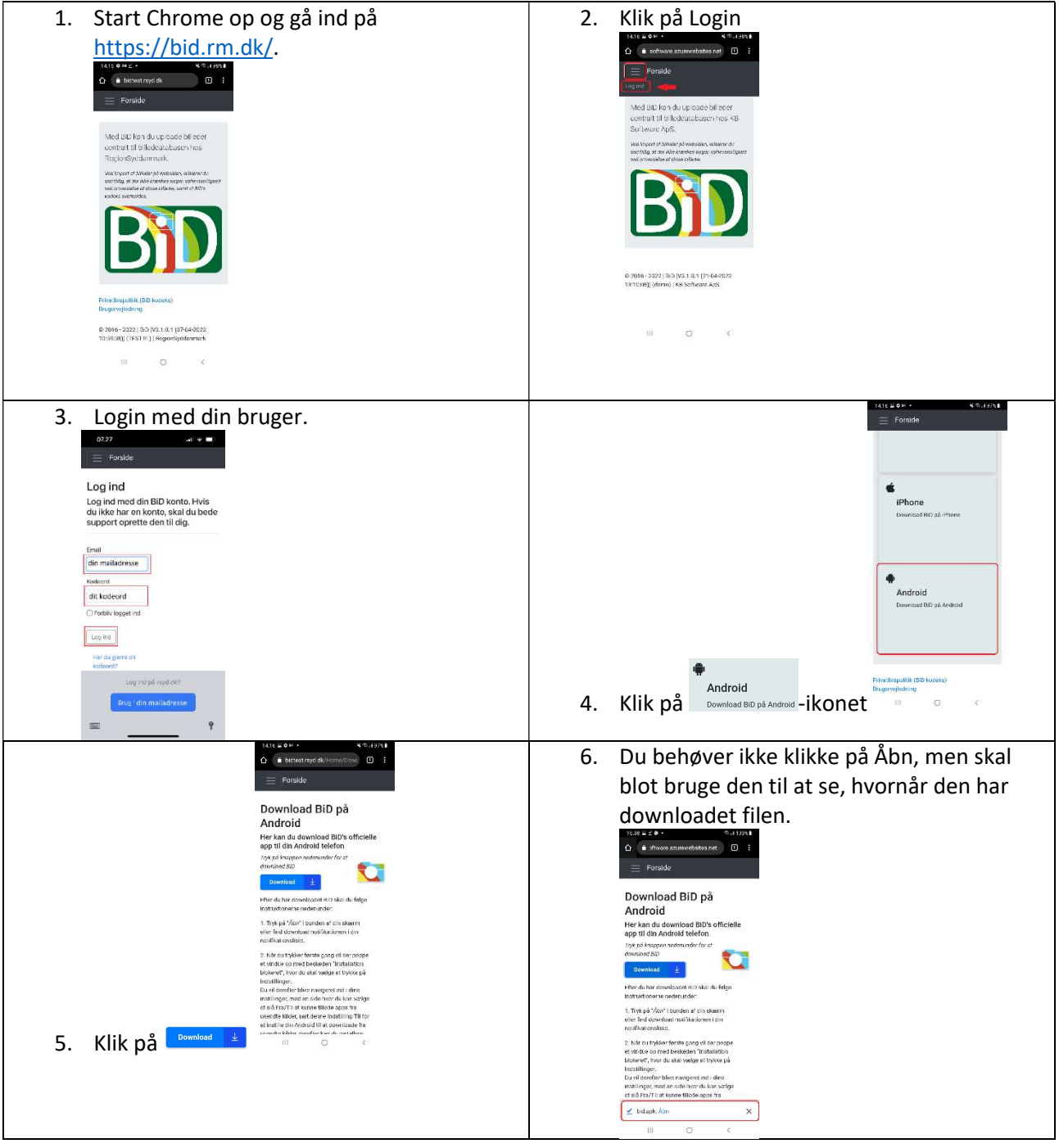

## Vejledning i installering af BiD-appen på Android-mobil

Ver. 1.0/line

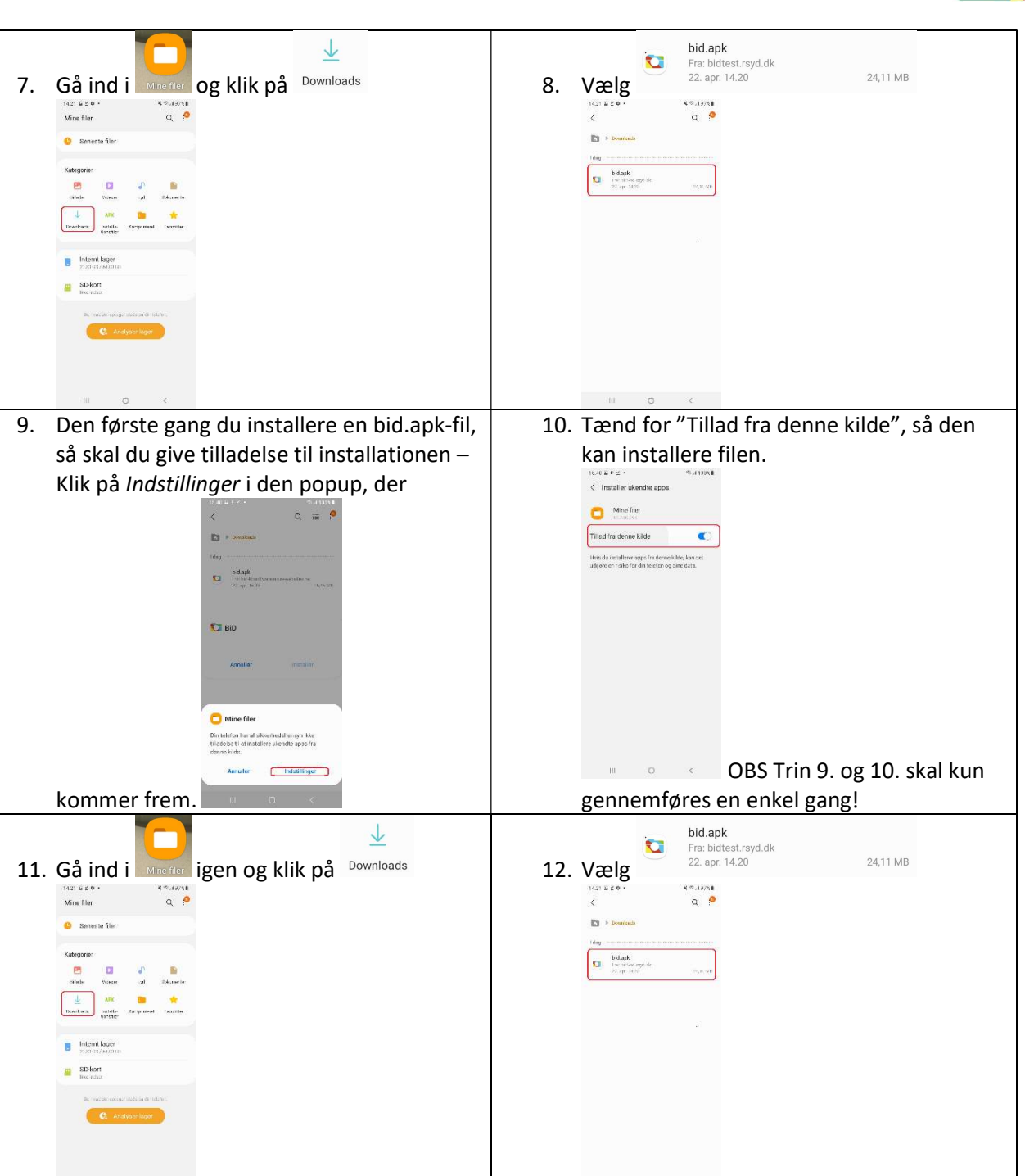

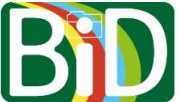

## Vejledning i installering af BiD-appen på Android-mobil

Ver. 1.0/line

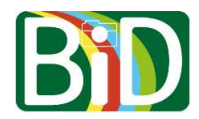

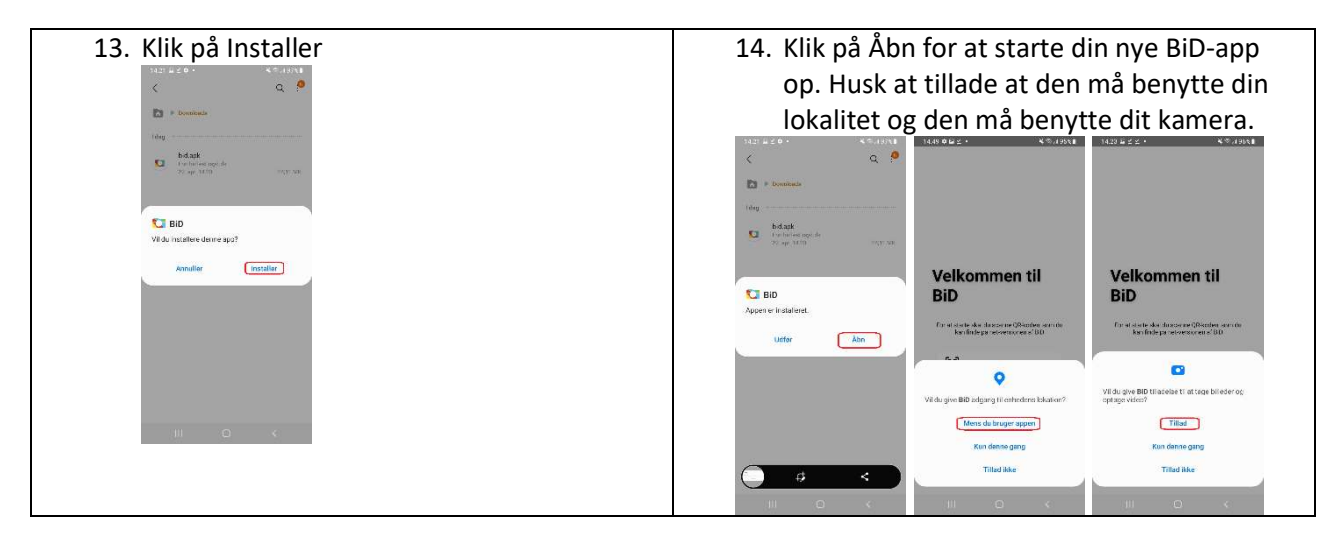